# <span id="page-0-0"></span>Toolbox Workshop

### PeP et al. Toolbox Workshop

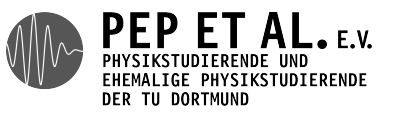

2015

- <span id="page-1-0"></span>→ Auf das Praktikum vorbereiten
	- → Daten auswerten
	- → Plotten
	- → Fehlerrechnung
- → Technische Fähigkeiten erlernen, die man in der Wissenschaft braucht
	- → Konkrete Probleme durch Programmierung lösen
	- → Wiederholte Abläufe automatisieren
	- → Versionskontrolle: Wieso? und Wie?
	- → Kommandozeile
- → Verwenden von Dokumentation
- → Was sind die Standardwerkzeuge?
- → Von Anfang an: Best Practices
	- → Spart Zeit und Nerven

<span id="page-2-0"></span>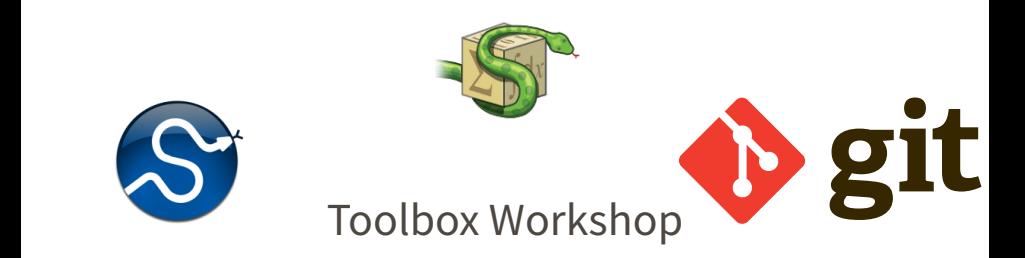

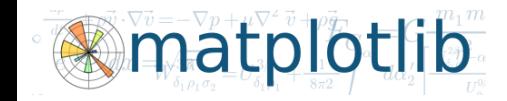

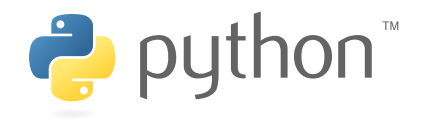

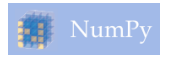

### <span id="page-3-0"></span>Ergebnisse der Umfrage

<span id="page-4-0"></span>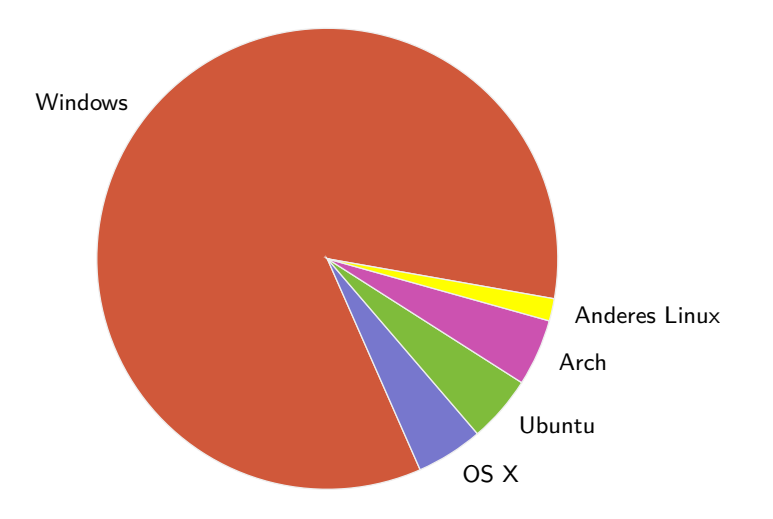

#### <span id="page-5-0"></span>Programmierkenntnisse

noch nie Programmiert programmiert Python

#### <span id="page-6-0"></span>Interessen

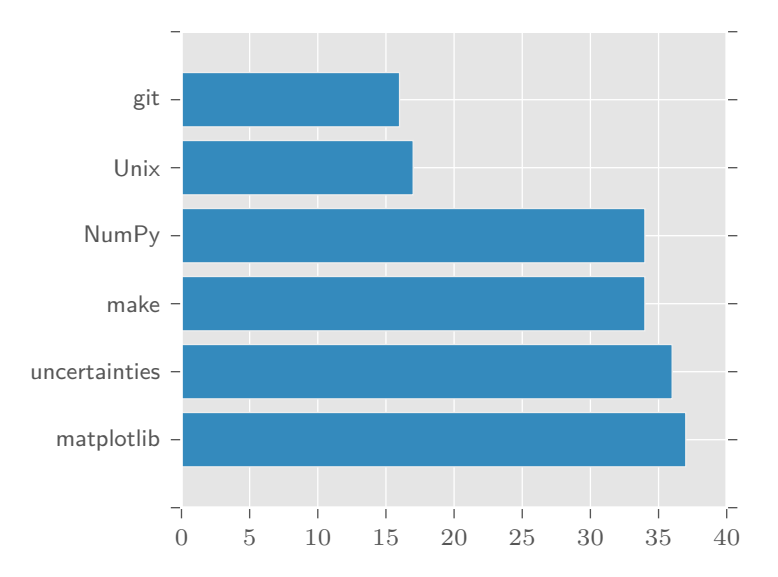

#### <span id="page-7-0"></span>**Montag** Programmieren und Auswerten mit Python

- → Python
- → NumPy, SciPy

**Dienstag** Erstellen von Plots und Fehlerrechnung

- $\rightarrow$  matplotlib
- → uncertainties

**Mittwoch** Kommandozeile und Automatisierung

- → Unix
- → make
- **Donnerstag** Versionskontrolle

 $\rightarrow$  git

**Freitag** Ausführliche Übungen

### <span id="page-8-0"></span>And now for something completely different…

### <span id="page-9-0"></span>Texteditoren

### <span id="page-10-0"></span>Was haben die mit diesem Kurs zu tun?

- <span id="page-11-0"></span>→ Viele Dateien, denen man in der Wissenschaft begegnet, enthalten (plain) text
	- $\rightarrow$  Paper/Arbeiten mit LAT<sub>E</sub>X
	- → Programm-Code
	- → Notizen
	- → Daten (z.B. im CSV-Format)
	- → Emails
- → Es lohnt sich also, einen guten Texteditor zu wählen und den Umgang damit zu erlernen!
- → Das spart auf lange Sicht Zeit und macht die Arbeit angenehmer

<span id="page-12-0"></span>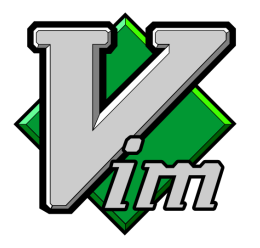

- → Moden-basiert
- → Erweiterbar
- → Unix-Philosophie
- → Auf jedem System vorhanden

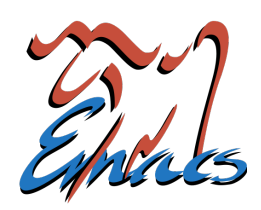

- → Unglaublich erweiterbar
- → Enthält Mailprogramm
- → Modifier-Tasten
- $\rightarrow$  "Ein tolles Betriebssystem, dem nur ein guter Editor fehlt."

## **俗ATOM**

- → Neuer Editor von Github
- → Leichter zu bedienen
- → Viele nützliche Plugins
- → Etwas langsam, da in Javascript geschrieben

<span id="page-13-0"></span>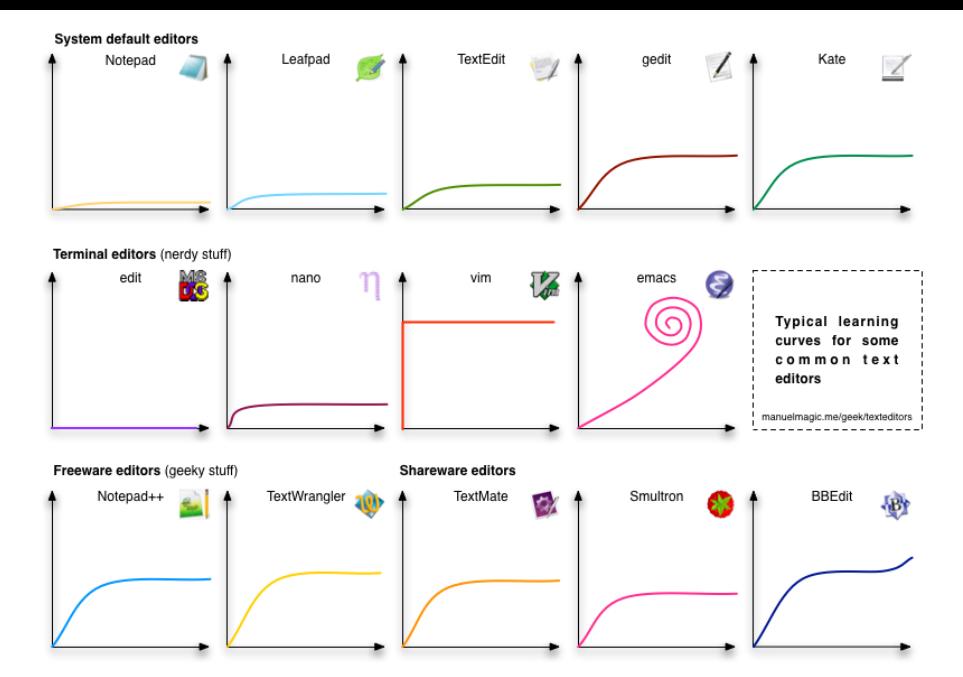

<span id="page-14-0"></span>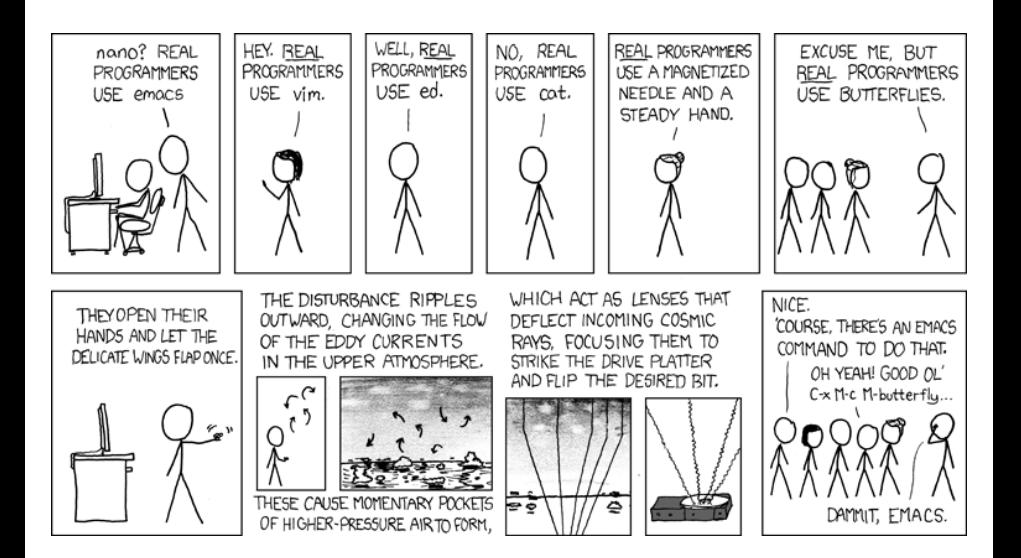